### Address Translation

Sarah Diesburg Operating Systems CS 3430

## Recall from Last Time…

• Translation tables are implemented in HW, controlled by SW

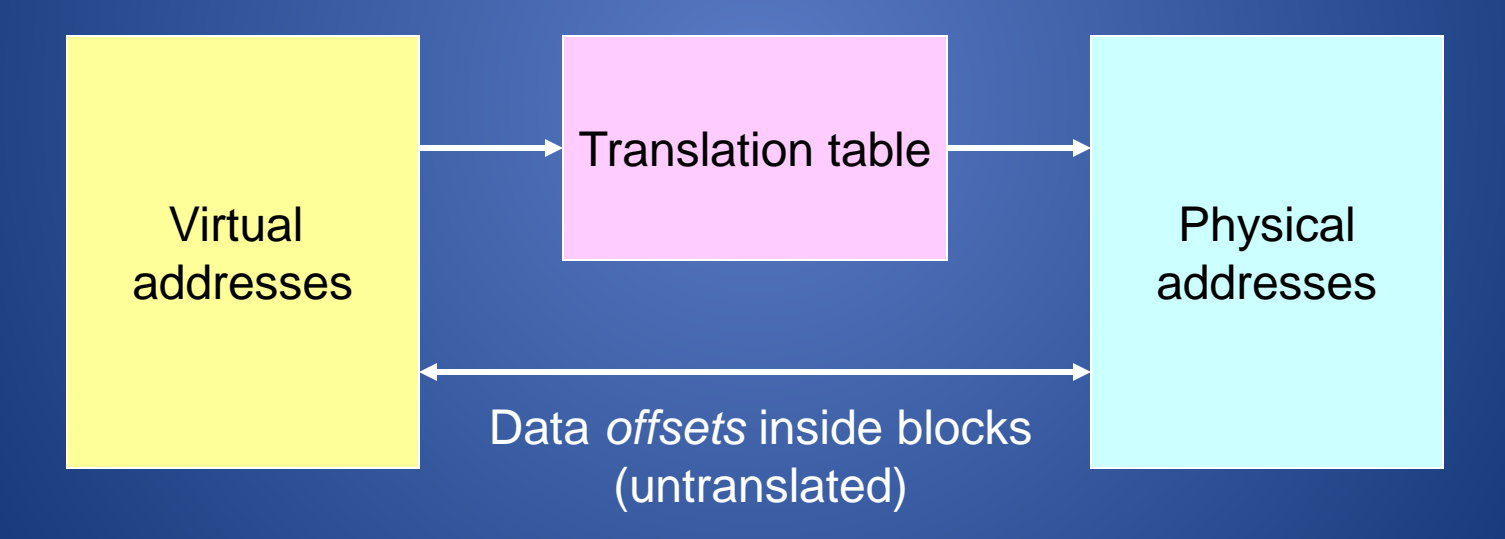

### This Lecture…

- Different translation schemes
	- Base-and-bound translation
	- Segmentation
	- Paging
	- Multi-level translation
	- Paged page tables
	- Hashed page tables
	- Inverted page tables

# Assumptions

- 32-bit machines
- 1-GB RAM max

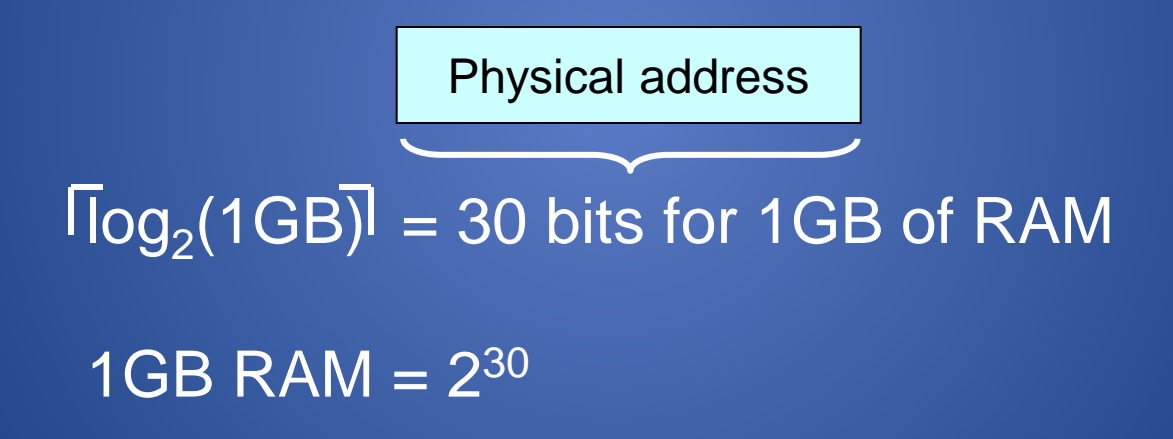

### *Base-and-Bound Translation*

- Each process is loaded into a contiguous region of physical memory
- Processes are protected from one another

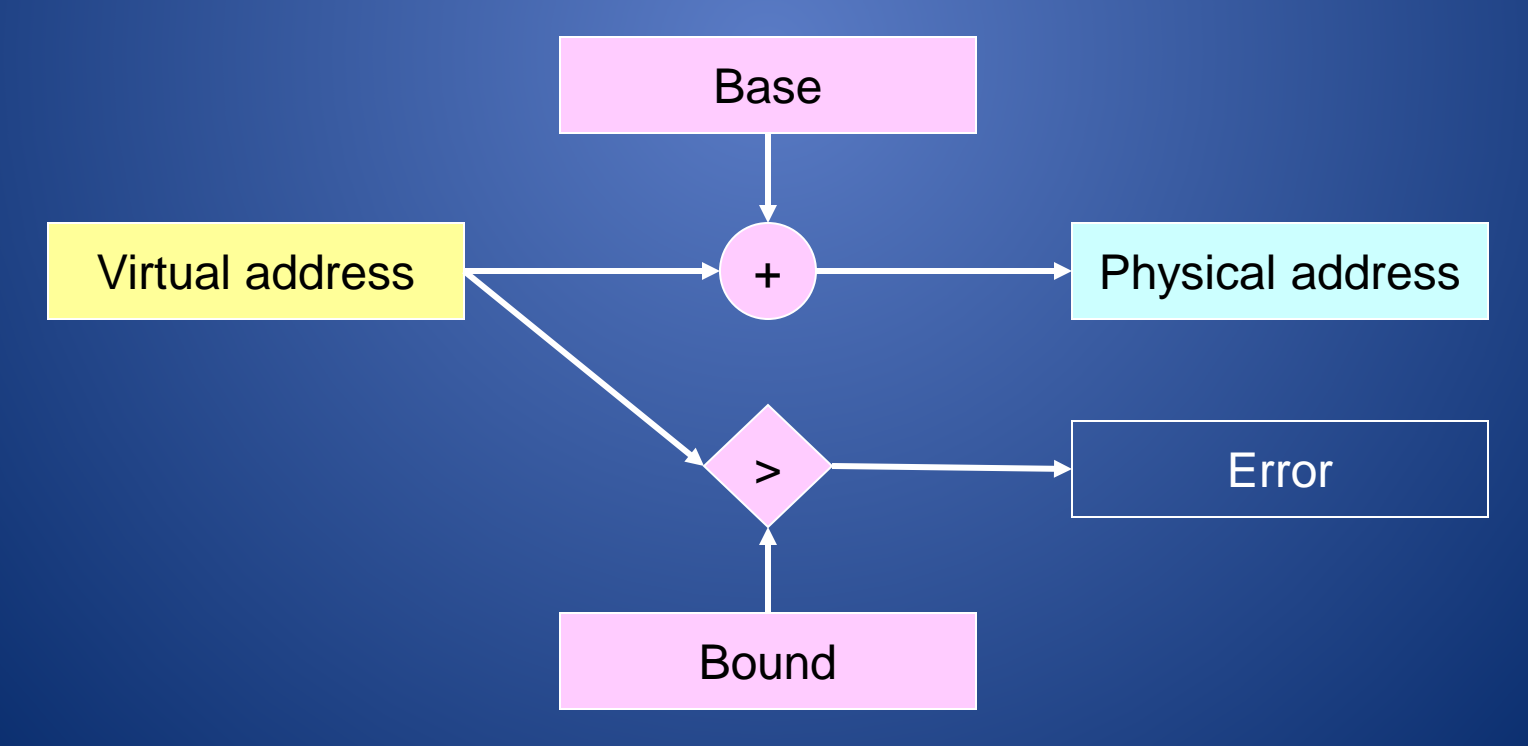

### Base-and-Bound Translation

• Each process "thinks" that it is running on its own dedicated machine, with memory addresses from 0 to bound

![](_page_5_Figure_2.jpeg)

### Base-and-Bound Translation

- An OS can move a process around
	- By copying bits
	- Changing the base and bound registers

### Pros and Cons of Base-and-Bound Translation

- + Simplicity
- + Speed
- *- External fragmentation*: memory is wasted because the available memory is not contiguous for allocation
- Difficult to share programs
	- Each instance of a program needs to have a copy of the code segment

#### Pros and Cons of Base-and-Bound Translation

- Memory allocation is complex
	- Need to find contiguous chunks of free memory
	- Reorganization involves copying
- Does not work well when address spaces grow and shrink dynamically

## **Segmentation**

- *Segment*: a region of logically contiguous memory
- *Segmentation-based translation*: use a table of base-and-bound pairs

## Segmentation Illustrated

![](_page_10_Figure_1.jpeg)

![](_page_10_Figure_2.jpeg)

## Segmentation Diagram

![](_page_11_Figure_1.jpeg)

## Segmentation Diagram

![](_page_12_Figure_1.jpeg)

### Segmentation Translation

- virtual address = virtual\_segment\_number:offset
- physical base address = segment\_table[virtual\_segment\_number]
- physical address = physical base address + offset

### Pros and Cons of Segmentation

- + Easier to grow and shrink individual segments
- + Finer control of segment accesses

– e.g., read-only for shared code segment

- + More efficient use of physical space
- + Multiple processes can share the same code segment
- Memory allocation is still complex
	- Requires contiguous allocation

# Paging

- *Paging-based translation*: memory allocation via fixed-size chunks of memory, or *pages* – Translation granularity is a page
- The memory manager uses a *bitmap* to track the allocation status of memory pages

– Array of bits (0 or 1) to signify free or used pages

# Paging Illustrated

![](_page_16_Figure_1.jpeg)

![](_page_17_Figure_0.jpeg)

# Paging Example

![](_page_18_Figure_1.jpeg)

# Paging Translation

- virtual address = virtual\_page\_number:offset
- physical page number = page\_table[virtual\_page\_number]
- physical address = physical\_page\_number:offset

## Pros and Cons of Paging

- + Easier memory allocation
- + Allows code sharing
- *Internal fragmentation*: allocated pages are not fully used
- The page table size can potentially be very large
	- 32-bit architecture with 1-KB pages can require 4 million table entries

## Multi-Level Translation

- *Segmented-paging translation*: breaks the page table into segments
- *Paged page tables*: Two-level tree of page tables

# Segmented Paging

- 1. Start with a virtual memory address
- 2. Look up the page table address in the segment table
- 3. Index into the page table to get the physical page number
- 4. Concatenate the physical page number to the offset

## Segmented Paging

30 bits for 1-GB RAM 32 - 3 - 12 = 17 bits

![](_page_23_Figure_2.jpeg)

### Segmented Paging (Cont.) Page table bound-1  $\geq$ **Error** Seg  $\#$  | Virt page  $\#$  | Offset  $32 - 3 - 12 = 17$  bits 2<sup>17</sup> Phy page # | Offset Phy page # Phy page # Phy page #  $\sqrt{\log_2(1GB)}$  = 30 bits for 1GB of RAM Page table base  $+$

## Segmented Paging Translation

- virtual address = segment\_number:page\_number:offset
- page table (base address)= segment\_table[segment\_number]
- physical\_page\_number = page\_table[virtual\_page\_number]
- physical address = physical\_page\_number:offset

#### Pros and Cons of Segmented Paging

- + Code sharing
- + Reduced memory requirements for page tables
- Higher overhead and complexity
- Page tables still need to be contiguous
- Each memory reference now takes two lookups

# Paged Page Tables

- 1. Start with a virtual memory address
- 2. Index into the first page table to find the address to the second page table
- 3. Index into the second page table to find the physical page number
- 4. Concatenate the physical page number to the offset

# Paged Page Tables

![](_page_28_Figure_1.jpeg)

## Paged Page Table Translation

- virtual address =
	- outer\_page\_num:inner\_page\_num:offset
- page table = outer page\_table[outer\_page\_num]
- physical page num = inner page\_table[inner\_page\_num]
- physical address = physical page num: offset

#### Pros and Cons of Paged Page Tables

- + Can be generalized into multi-level paging
- Multiple memory lookups are required to translate a virtual address
	- Can be accelerated with *translation lookaside buffers* (TLBs)
		- Stores recently translated memory addresses for shortterm reuses

## Hashed Page Tables

- Physical address = hash(virtual\_page\_num):offset + Conceptually simple - Need to handle collisions
- Need one hash table per address space

## Inverted Page Table

- One hash entry per physical page
- · physical address – = hash(pid, virtual\_page\_num):offset + The number of page table entries is proportional to the size of physical RAM
- Collision handling